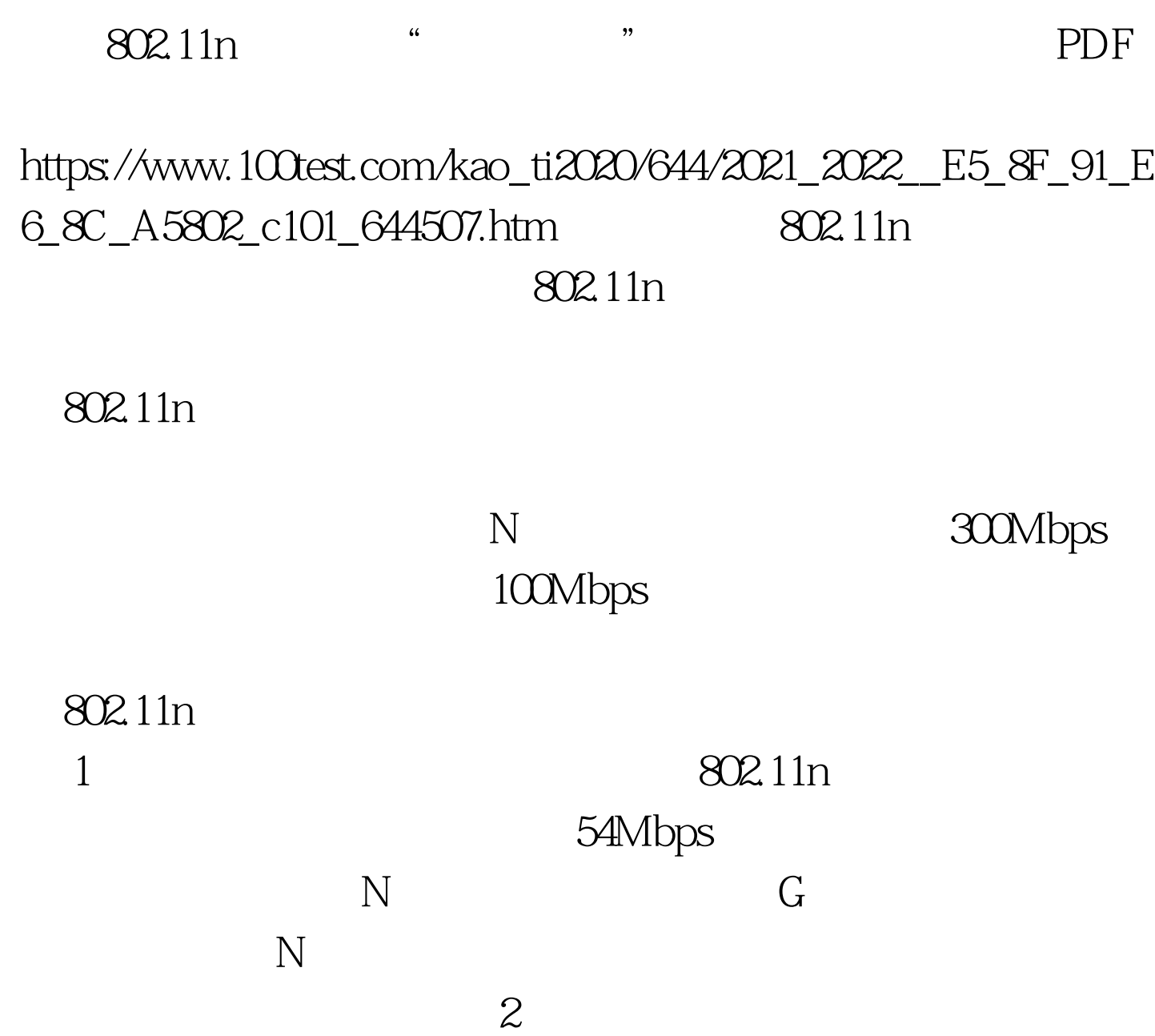

WiFi  $\blacksquare$ 

, we have  $N$ 

802.11n

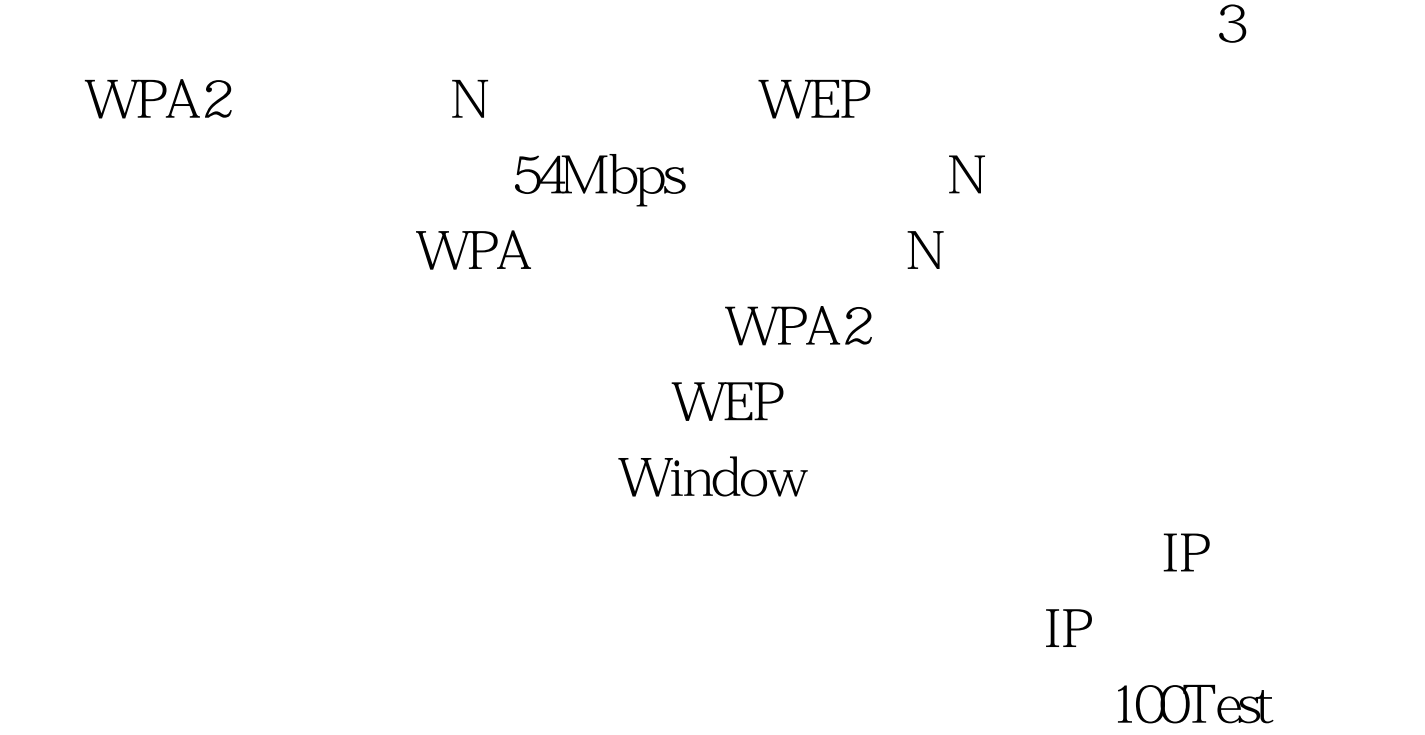

www.100test.com